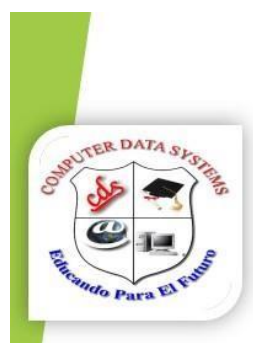

## **Computer Data System**

## **Microsoft Word 2013**

Graficos SmarArt UDIAR: Opciones de Impresión.

**OBJETIVO:** 

Conocer sobre el uso de la herramienta gráficos SmartArt y las opciones de impresión de un documento

Un gráfico SmartArt es una representación visual de la información que se puede crear de forma rápida y fácil, eligiendo entre los diferentes diseños, con el objeto de comunicar mensajes o ideas eficazmente.

## Están ubicados en insertar/SmartArt

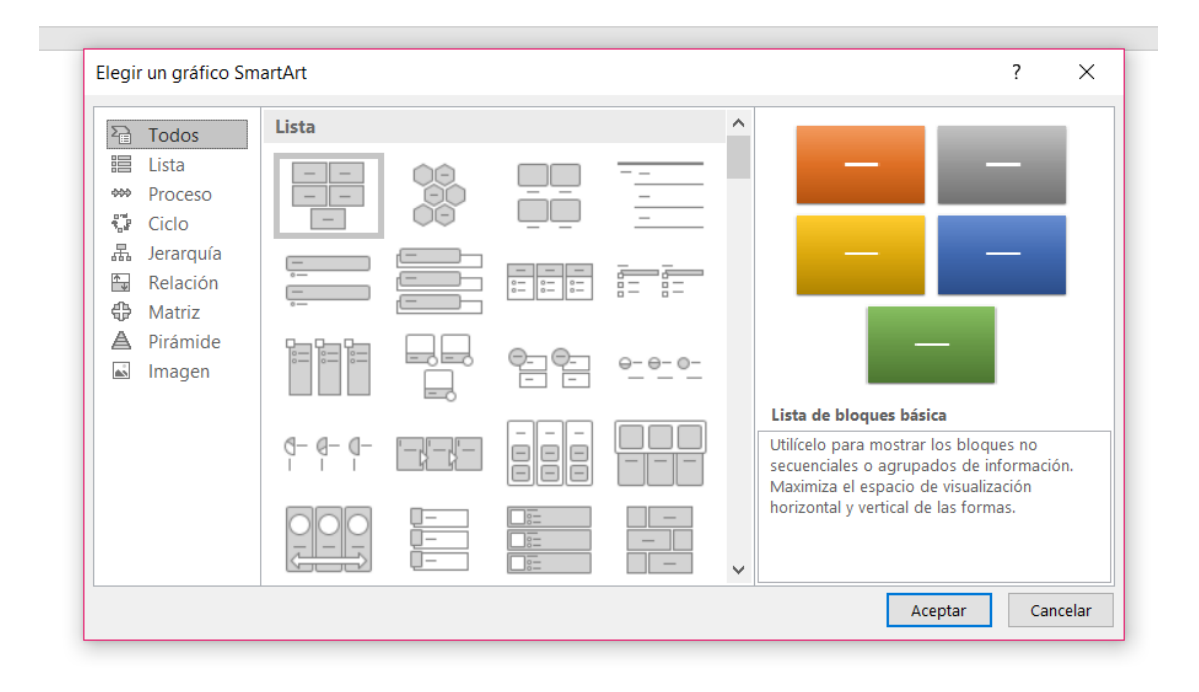